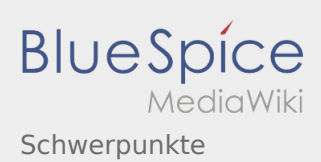

# Inhaltsverzeichnis

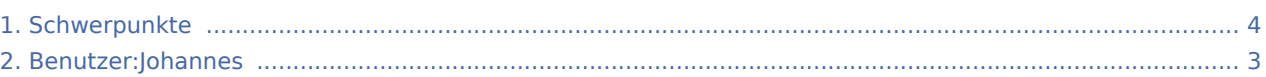

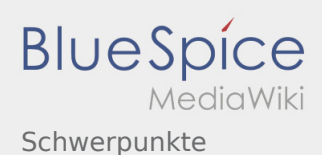

## Schwerpunkte

### **[Version vom 16. Februar 2020, 14:22 Uhr](#page-3-0) ([Quel](#page-3-0) [ltext anzeigen\)](#page-3-0)**

### [Johannes](#page-2-0) [\(Diskussion](https://wiki.rover.de/index.php?title=Benutzer_Diskussion:Johannes&action=view) | [Beiträge](https://wiki.rover.de/index.php/Spezial:Beitr%C3%A4ge/Johannes))

(Die Seite wurde neu angelegt:  $n ==$  Die Schwerpunkte der Roverstufe == <span class="colorange">//derzeit nur ein Auszug aus der Ordnung< /span> Die Inhalte (Schwerpunkte) der Roverstufe sollen…")

([Markierung:](https://wiki.rover.de/index.php/Spezial:Markierungen) [Visuelle Bearbeitung\)](https://wiki.rover.de/index.php?title=Rover-Wiki:VisualEditor&action=view)

## **[Version vom 16. Februar 2020, 14:23 Uhr](#page-3-0) ([Quel](#page-3-0) [ltext anzeigen\)](#page-3-0)** [Johannes](#page-2-0) ([Diskussion](https://wiki.rover.de/index.php?title=Benutzer_Diskussion:Johannes&action=view) | [Beiträge\)](https://wiki.rover.de/index.php/Spezial:Beitr%C3%A4ge/Johannes) [\(Markierung](https://wiki.rover.de/index.php/Spezial:Markierungen): [Visuelle Bearbeitung\)](https://wiki.rover.de/index.php?title=Rover-Wiki:VisualEditor&action=view) [Zum nächsten Versionsunterschied →](#page-3-0)

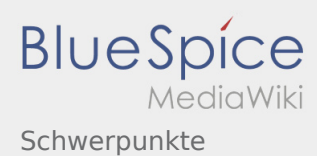

# <span id="page-2-0"></span>Schwerpunkte: Unterschied zwischen den Versionen

## **[Version vom 16. Februar 2020, 14:22 Uhr](#page-3-0) ([Quel](#page-3-0)**

**[ltext anzeigen\)](#page-3-0)**

#### [Johannes](#page-2-0) [\(Diskussion](https://wiki.rover.de/index.php?title=Benutzer_Diskussion:Johannes&action=view) | [Beiträge](https://wiki.rover.de/index.php/Spezial:Beitr%C3%A4ge/Johannes))

(Die Seite wurde neu angelegt:  $n ==$  Die Schwerpunkte der Roverstufe == <span class="colorange">//derzeit nur ein Auszug aus der Ordnung< /span> Die Inhalte (Schwerpunkte) der Roverstufe sollen…")

([Markierung:](https://wiki.rover.de/index.php/Spezial:Markierungen) [Visuelle Bearbeitung\)](https://wiki.rover.de/index.php?title=Rover-Wiki:VisualEditor&action=view)

### **[Version vom 16. Februar 2020, 14:23 Uhr](#page-3-0) ([Quel](#page-3-0) [ltext anzeigen\)](#page-3-0)** [Johannes](#page-2-0) ([Diskussion](https://wiki.rover.de/index.php?title=Benutzer_Diskussion:Johannes&action=view) | [Beiträge\)](https://wiki.rover.de/index.php/Spezial:Beitr%C3%A4ge/Johannes)

[\(Markierung](https://wiki.rover.de/index.php/Spezial:Markierungen): [Visuelle Bearbeitung\)](https://wiki.rover.de/index.php?title=Rover-Wiki:VisualEditor&action=view) [Zum nächsten Versionsunterschied →](#page-3-0)

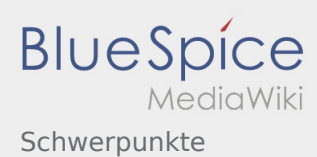

# <span id="page-3-0"></span>Schwerpunkte: Unterschied zwischen den Versionen

## **[Version vom 16. Februar 2020, 14:22 Uhr](#page-3-0) ([Quel](#page-3-0)**

**[ltext anzeigen\)](#page-3-0)**

#### [Johannes](#page-2-0) [\(Diskussion](https://wiki.rover.de/index.php?title=Benutzer_Diskussion:Johannes&action=view) | [Beiträge](https://wiki.rover.de/index.php/Spezial:Beitr%C3%A4ge/Johannes))

(Die Seite wurde neu angelegt:  $n ==$  Die Schwerpunkte der Roverstufe == <span class="colorange">//derzeit nur ein Auszug aus der Ordnung< /span> Die Inhalte (Schwerpunkte) der Roverstufe sollen…")

([Markierung:](https://wiki.rover.de/index.php/Spezial:Markierungen) [Visuelle Bearbeitung\)](https://wiki.rover.de/index.php?title=Rover-Wiki:VisualEditor&action=view)

### **[Version vom 16. Februar 2020, 14:23 Uhr](#page-3-0) ([Quel](#page-3-0) [ltext anzeigen\)](#page-3-0)** [Johannes](#page-2-0) ([Diskussion](https://wiki.rover.de/index.php?title=Benutzer_Diskussion:Johannes&action=view) | [Beiträge\)](https://wiki.rover.de/index.php/Spezial:Beitr%C3%A4ge/Johannes)

[\(Markierung](https://wiki.rover.de/index.php/Spezial:Markierungen): [Visuelle Bearbeitung\)](https://wiki.rover.de/index.php?title=Rover-Wiki:VisualEditor&action=view) [Zum nächsten Versionsunterschied →](#page-3-0)